## Google マップで島原翔南高校を 見ることができます!

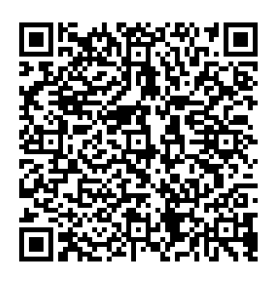

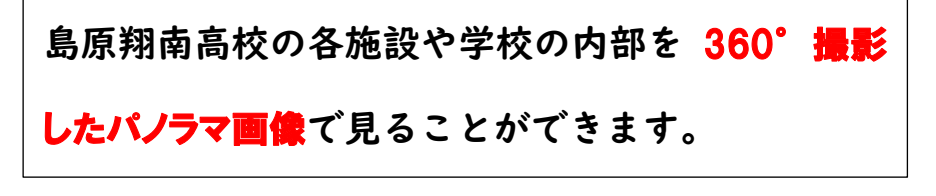

左のQRコードからアクセスしてください。

パソコンの場合、Google マップで「島原翔南高校」と検索して見ることができます。

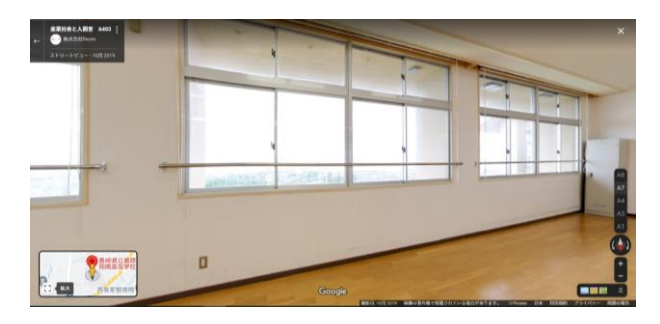

産業社会と人間室 A403

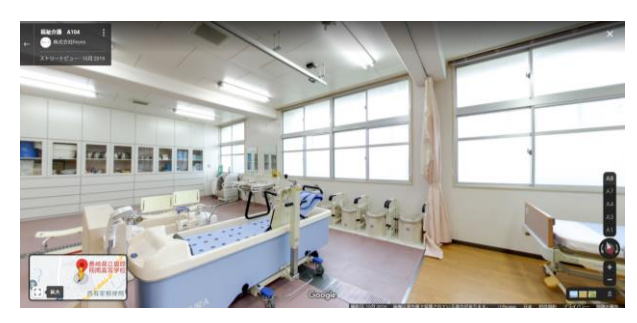

福祉介護室 A104

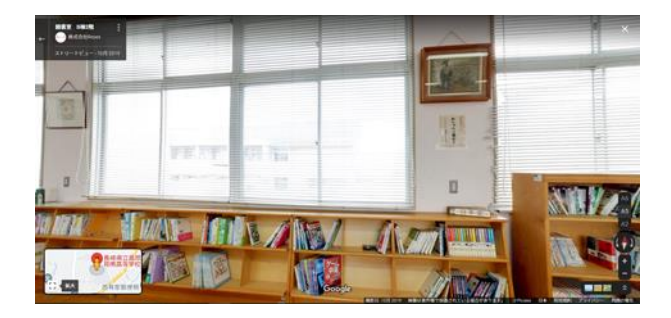

図書室 B 棟 2 階

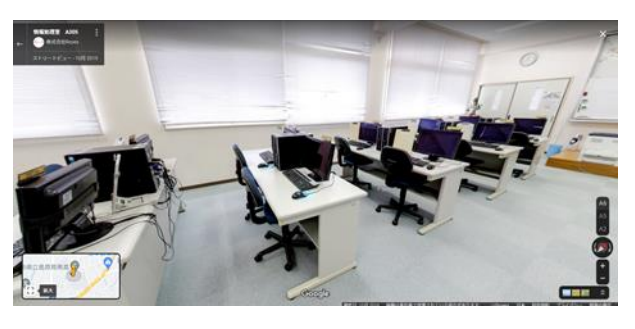

情報処理室 A305

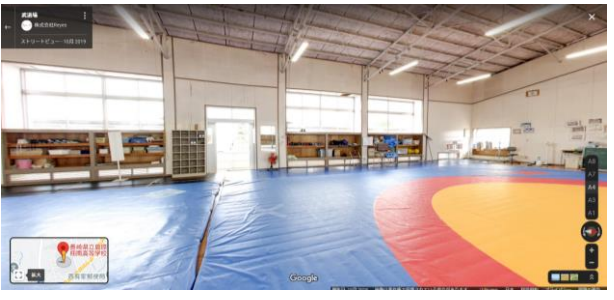

武道場

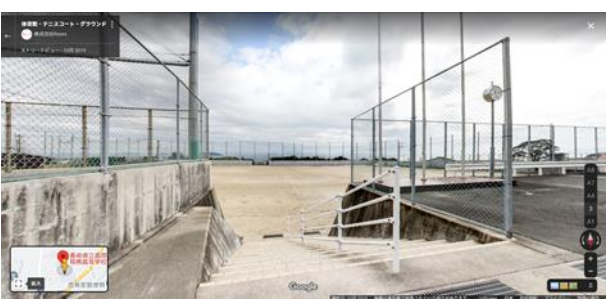

体育館・テニスコート・グラウンド